# **Class Methods**

Damien Cassou, Stéphane Ducasse and Luc Fabresse

W3506

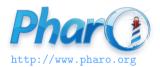

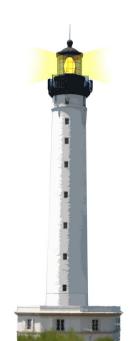

### **Class Methods**

- 1. in Pharo, everything is an object
- 2. objects can receive messages
- 3. classes are objects too

Classes can receive messages

### **Examples**

#### Time now

> 9:18:36.304688 pm

The message now is sent to the class Time

#### **Date** today

> 29 July 2015

The message today is sent to the class Date

### **Examples**

FileLocator workingDirectory

ZnEasy getPng: 'http://pharo.org/web/files/pharo.png'

ZnServer startDefaultOn: 8080

### Class Methods are Defined on Class Side

Note the Class button pressed!

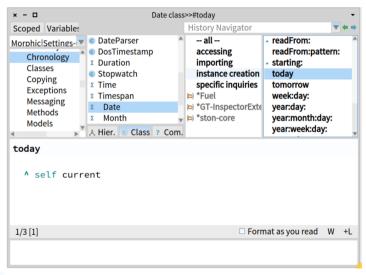

#### **Common Mistake**

```
Counter class >> withValue: anInteger self new value: anInteger; yourself
```

Counter with Value: 10 returns the class Counter instead of a new instance

# Why?

```
Counter class >> withValue: anInteger self new value: anInteger; yourself
```

is equivalent to

```
Counter class >> withValue: anInteger self new value: anInteger; yourself.
^ self
```

self here is the class Counter (the receiver of the message)

### **Solution**

```
Counter class >> withValue: anInteger
  ^ self new
  value: anInteger;
  yourself
```

## **Summary**

- Classes are objects
- Messages can be sent to classes too
- Class-side methods are no different from other methods
- Most class-side methods create new instances
- To define a class-side method, press the class button

#### A course by

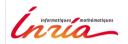

and

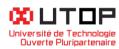

#### in collaboration with

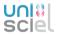

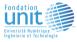

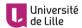

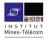

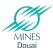

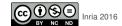